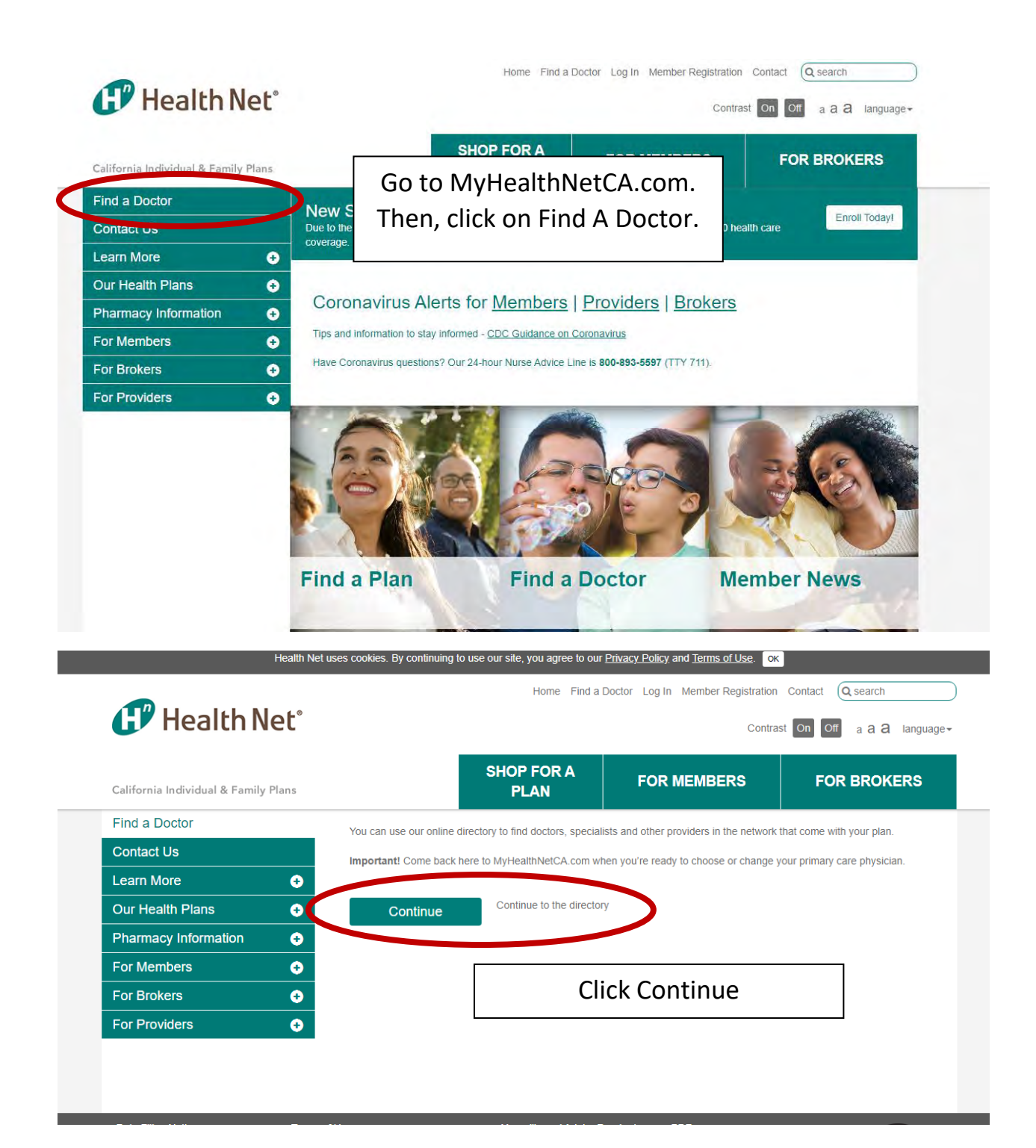

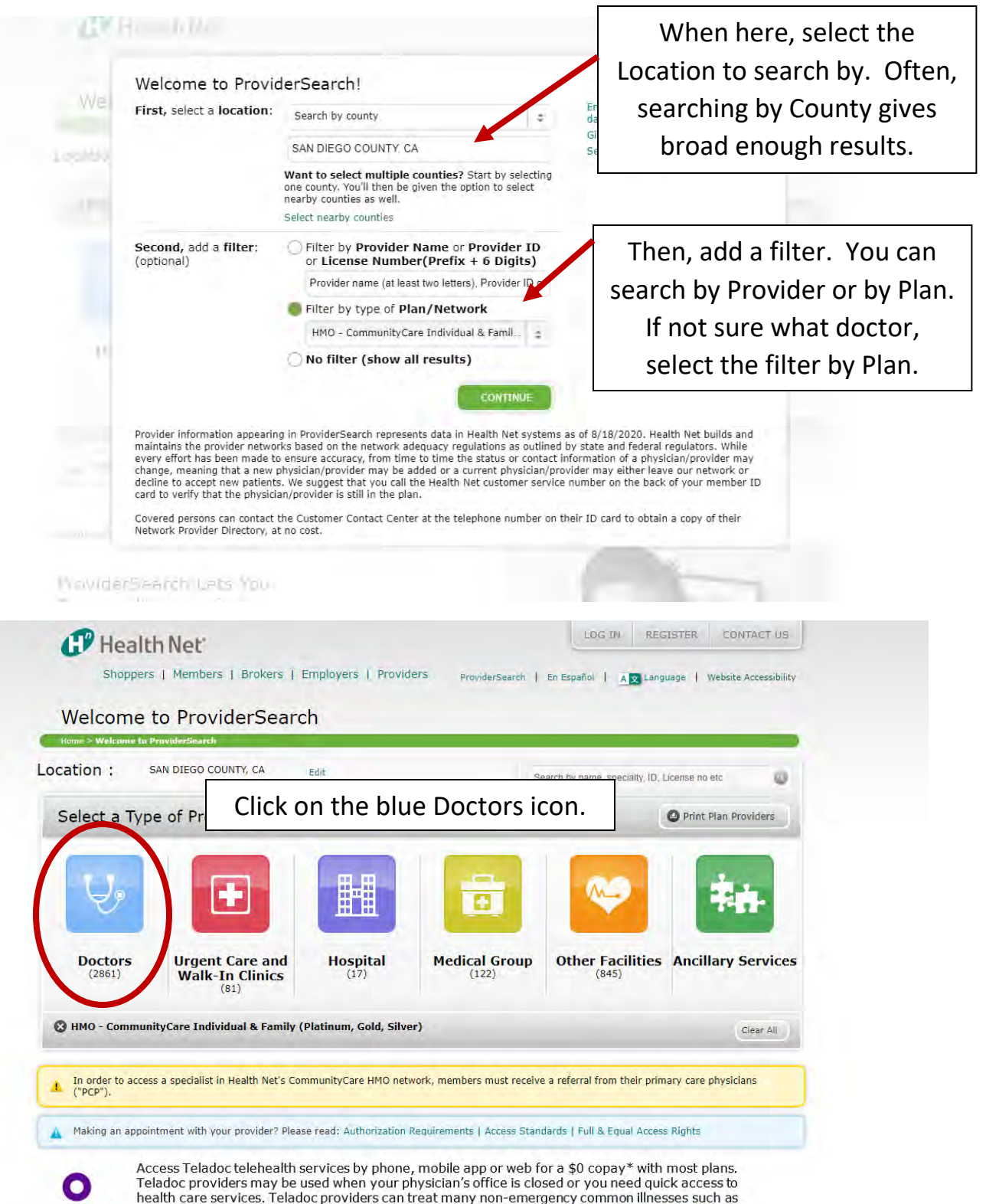

health care services. Teladoc providers can treat many non-emergency common illnesses such as sinus problems, upper respiratory infection, bronchitis, and pink eye. Access Teladoc Now.<br>Theladoc is an approved telemedicine

**TELADOC** 

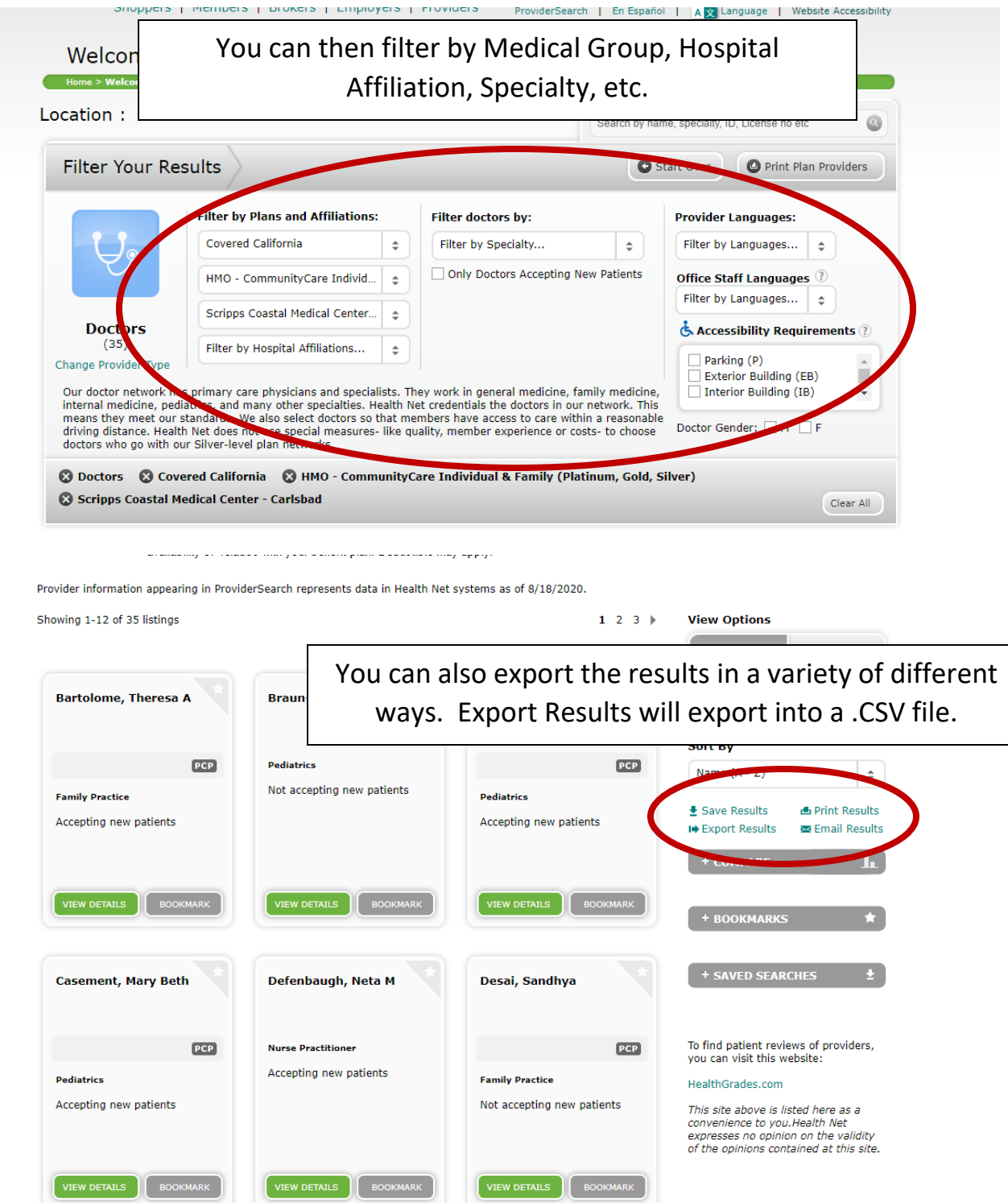